#### Eagle DNS Crack Free [32|64bit]

# [Download](http://evacdir.com/blackest/deflex.gamblin.getpreconstructiondeals/ZG93bmxvYWR8NngzYW1VMmZId3hOalUwTkRJeU1ETTJmSHd5TlRjMGZId29UU2tnY21WaFpDMWliRzluSUZ0R1lYTjBJRWRGVGww/honeymooning.newsted?microcapsules=RWFnbGUgRE5TRWF)

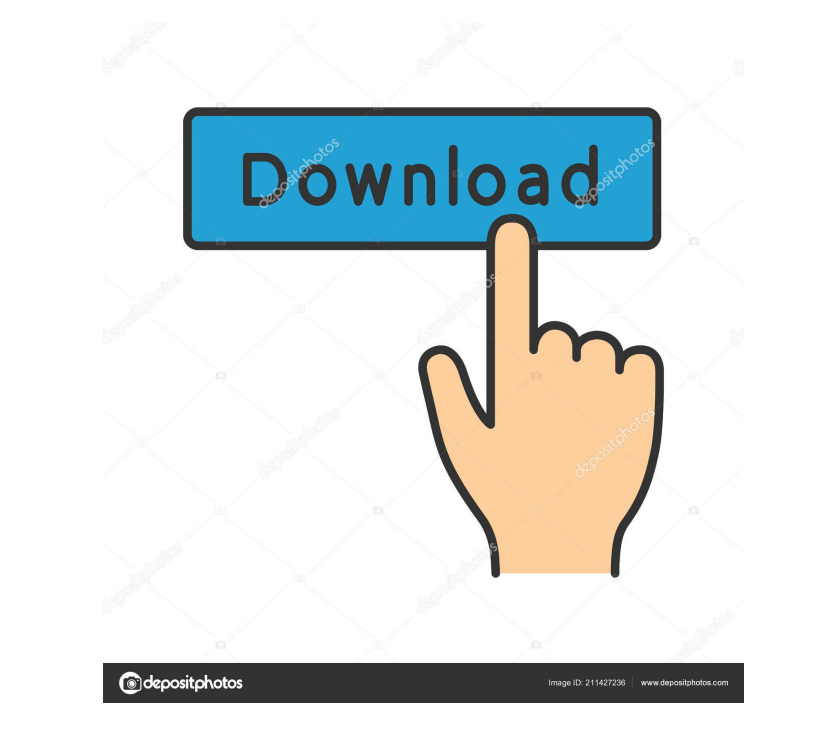

**Eagle DNS Crack Free Download For PC**

+ Eagle DNS a handy, multithreaded, authorative DNS server written in the Java programming language. It is based on the very reliable and proven dnsjava API and it supports both primary zones and secondary zones using secu AXFR transfers. Eagle DNS Features Eagle DNS is based on the very reliable and proven dnsjava API and therefore offers the following features: AXFR, BIND and unbind commands are fully integrated into the program. Reliable, secure AXFR transfers. DSN and hostdata are stored in memory and are not copied to disk. Eagle DNS allows to use multiple DNS servers as primary or secondary zones. Eagle DNS can be run under both UNIX and Windows environments. A good tutorial on how to configure dnsjava and how to set up DNS on Linux and Windows can be found here: Eagle DNS has been tested on the following distributions: Installation of Eagle DNS is very easy, just distribution file and execute the first file in the newly created directory. Eagle DNS User Documentation Primary Zone: When you run dnsjava on the command line you must specify a primary zone (usually the name of your root domain) using the -P command line argument. Eagle DNS will then print the output of the command "nslookup root.yourdomain.com" or "dig". Eagle DNS will then print the output of the command "nslookup root.yourdomain.com" or "dig" with a timeout of 10 seconds and print the IP of your root domain. You can also use "nslookup" or "dig" to lookup a host, the domain or a subdomain of your root domain. Root DNS Server: Eagle DNS supports multiple zones by using the -R command line argument. You can add a new root zone by running dnsjava -R -P "new.root.zone.name". Eagle DNS will then print the output of the command "'nslookup new.root.zone.name"' or "'dig"'. You ca use '''nslookup''' or '''dig''' to lookup a host, the domain

80eaf3aba8

### **Eagle DNS Crack +**

The first and main purpose of Eagle DNS is to be a simple, multithreaded, self-sufficient, completely file-based DNS server and it does not have any dependencies at all on other programs. It does have a nice configuration command-line utility (`edns-name`) to perform AXFR transfers and that is all. The second purpose of Eagle DNS is to be really fast. It supports all the functions of a DNS server and is quite responsive. You can set it up t authoritative server and you can also work as a forwarder. It supports all the different types of zones and it is multithreaded. Eagle DNS is especially designed to be both very simple and completely safe. You will be sure going to corrupt the configuration of your DNS and that there is no chance at all that the server will become unavailable. Latest News: Eagle DNS support added: The latest update is version 2.5 and it has a lot of new feat which are described below. New in Eagle DNS 2.5 HTTP support WWW support AXFR support (both primary and secondary) Example Server Because of the way the `edns-name` command-line utility works, the server is not multithreaded, it is only single-threaded. Nevertheless, it should not be a problem for most users. Installation Installation of Eagle DNS is very easy and there is no configuration file at all. First, run the installer to default configuration. After installation you must edit the configuration file ('/etc/eagle/eagle.conf'). You can use your favorite editor for editing, but vi(1) is the best and only editor we can recommend. You must only following values in the configuration file (if you want to use EDNS, you must set them to a non-zero value): 'fileCache' 'dnsCache' 'arlCache' 'dnscache' 'outCache' 'httpdnsCache' 'ddnsBase' 'ddnsApp' 'httpDnsBase' `httpDnsApp` `ndsCache` `ndsBase` `ndsApp` `urlCache` `offlineCache` `offlineBase` `offlineApp` `

## **What's New in the?**

Eagle DNS is a DNS server based on the Java programming language. It is based on the Java APIs provided by dnsjava, which allow to write a Java based DNS server easily. The Java code is translated into a bytecode and all m automatically translated into optimized Java code. All queries and configuration files are XML files and parsed by a Java-based parser. The main difference between Eagle DNS and dnsjava is that all methods are automatically transformed into optimized Java code, resulting in smaller and more efficient bytecode. Eagle DNS is a Java based DNS server, therefore it can run on every platform, which supports the Java VM. The software is licensed und General Public License. Every single Java method is automatically optimized with a default optimization mode, because of that Eagle DNS can be compiled with a small jar and still runs fast. Eagle DNS is a server, which can on a client or any other machine, which runs the Java VM. Example: Client-Server Architecture Client is a local Java program, which requires the network socket protocol to resolve the DNS. Server is a remote program, which services to the client. The software must be installed on a platform, which supports the Java VM and has the necessary network connectivity. With a Java VM the programs can run on all platforms. The Java program is compile bytecode, which is transferred to the server and executed. Using bytecode the server is smaller and more optimized. The Java program is auto-translated into Java code by the compiler and the Java code is translated into op which is stored into the program memory. The programs can work as a local or a remote program. The client needs to know the IP address of the server to resolve the DNS, because the IP address of the server is given to the at the client. The client programs use the network socket protocol to communicate with the server. The server can be a local program, which is registered on the DNS server. The Java program is auto-translated by the compiler and the Java code is automatically translated into optimized code, which is executed by the Java VM. AXFR is a secured command used for the update of primary zones. AXFR messages are sent by the server, which are received by the client. Example: AXFR A example is shown here: C: JavaDNS jdns = new JavaDNS ("localhost"); jdns.addCallback ("com.example.dns.test.by", new DynUpdateHandler ("com.example.dns.test")); jdns.resolve("www.acme.com", false, false,

### **System Requirements For Eagle DNS:**

Version: Beta 0.5.9, Beta 0.5.9, Download: Beta 0.5.9, Beta 0.5.9, 0.5.9 0.5.9, Released: 11/30/2016, 11/30/2016, Download: What's New: Highlighted changes can be found here: 1.3.4 Hotfix 1.3.3 Hotfix 1.3.2 Hot

# Related links:

<http://www.mooglett.com/wp-content/uploads/2022/06/heywshu.pdf> <https://wakelet.com/wake/0EsVBS9i-p3ymqm7mx6DN> <https://steadleudebtrytlin.wixsite.com/baylosimpmo/post/gword-excel-convert-numbers-to-words-crack-torrent-free-download-pc-windows-2022-new> <https://herbariovaa.org/checklists/checklist.php?clid=14683> <https://www.lichenportal.org/chlal/checklists/checklist.php?clid=11094> <https://macroalgae.org/portal/checklists/checklist.php?clid=6337> [https://emindbooks.com/upload/files/2022/06/gpyP5cKyf5VFZnM7Ffoc\\_05\\_1c3ef28abcea44fb3c661198af38df62\\_file.pdf](https://emindbooks.com/upload/files/2022/06/gpyP5cKyf5VFZnM7Ffoc_05_1c3ef28abcea44fb3c661198af38df62_file.pdf) <https://invertebase.org/portal/checklists/checklist.php?clid=5665> <https://www.kmjgroupfitness.com/wp-content/uploads/2022/06/damwas.pdf> <https://fraenkische-rezepte.com/free-and-easy-biorhythm-calculator-download-latest-2022/>